## The Corporate Clinical Trial Tracking (CCTT) System

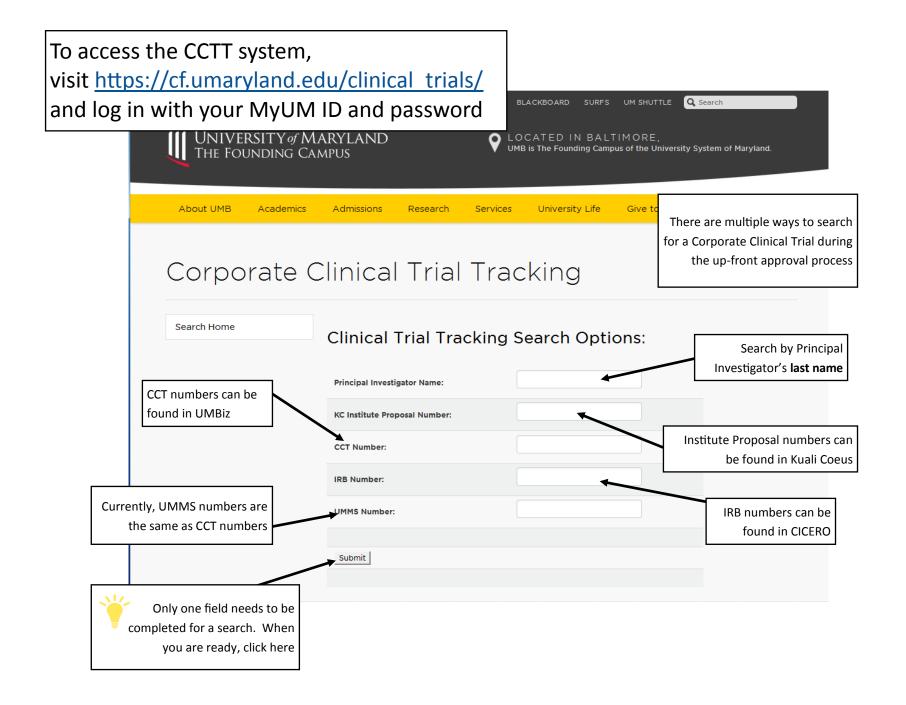

## The Corporate Clinical Trial Tracking (CCTT) System

## **Understanding the search results**

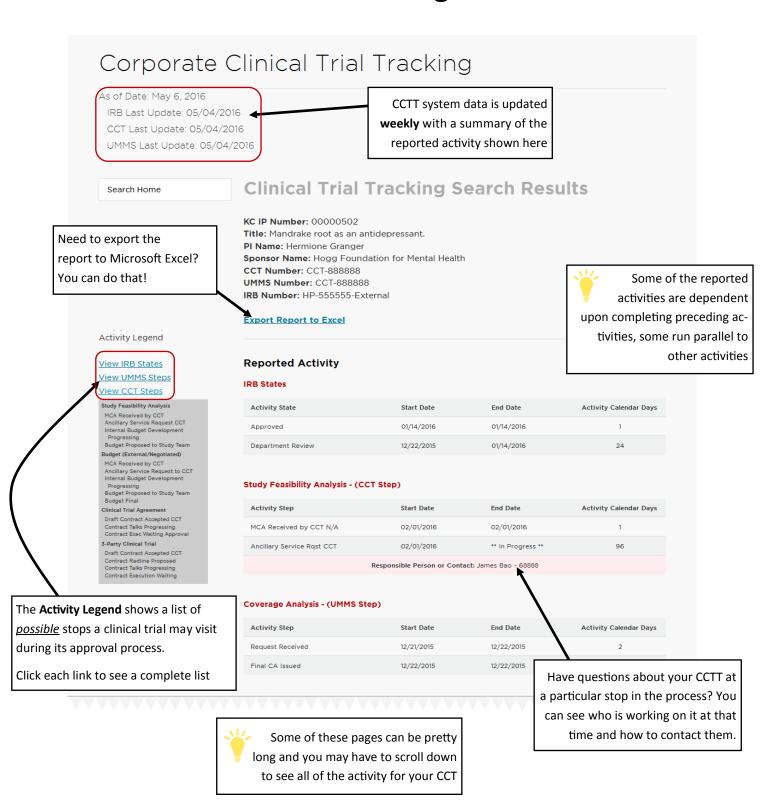